# *Wandertouren in Vorpommern*

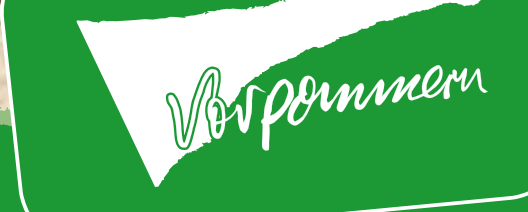

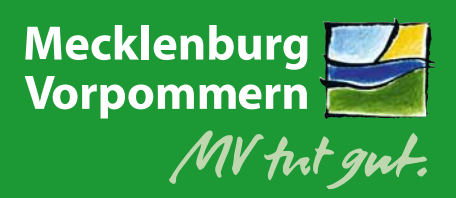

vorpommern.de

Auf Schusters Rappen durch Vorpommern

# *Packen Sie Ihre Wanderschuhe ein und kommen Sie uns besuchen!*

Spaziergänger, Walker, Freunde leichter und ausgedehnter Wanderungen sind herzlich eingeladen die Ruhe und Weite des Vorpommerschen Festlandes kennenzulernen. In unserem Wanderflyer finden Sie eine Auswahl an Touren, die Sie durch quirlige und beschauliche Städte, idyllische Boddenund Haffküsten sowie urige Fischerdörfer führen. Erkunden Sie die arten-

**Schützen Sie die Natur und bewahren Sie deren Schönheit für die, die nach Ihnen kommen.**

reichen Heide-, Moor- und Waldlandschaften der Naturparke Peenetal, Usedom und Stettiner Haff. Auf den internationalen Wanderwegen wie dem Baltisch-Westfälischen Jakobsweg, dem Internationalen Küstenweg E9 Atlantik-Ostsee und dem Naturparkweg E9a entdecken Sie die schönsten Regionen Vorpommerns.

Ihre Unterkunft buchen Sie unter 03834 89 11 89. Wir freuen uns auf Sie! Auf unserer Erlebniskarte Vorpommern »Urlaub aktiv erleben!« erhalten Sie weitere interessante Anregungen zu Ausfl ügen mit dem Rad und Kanu.

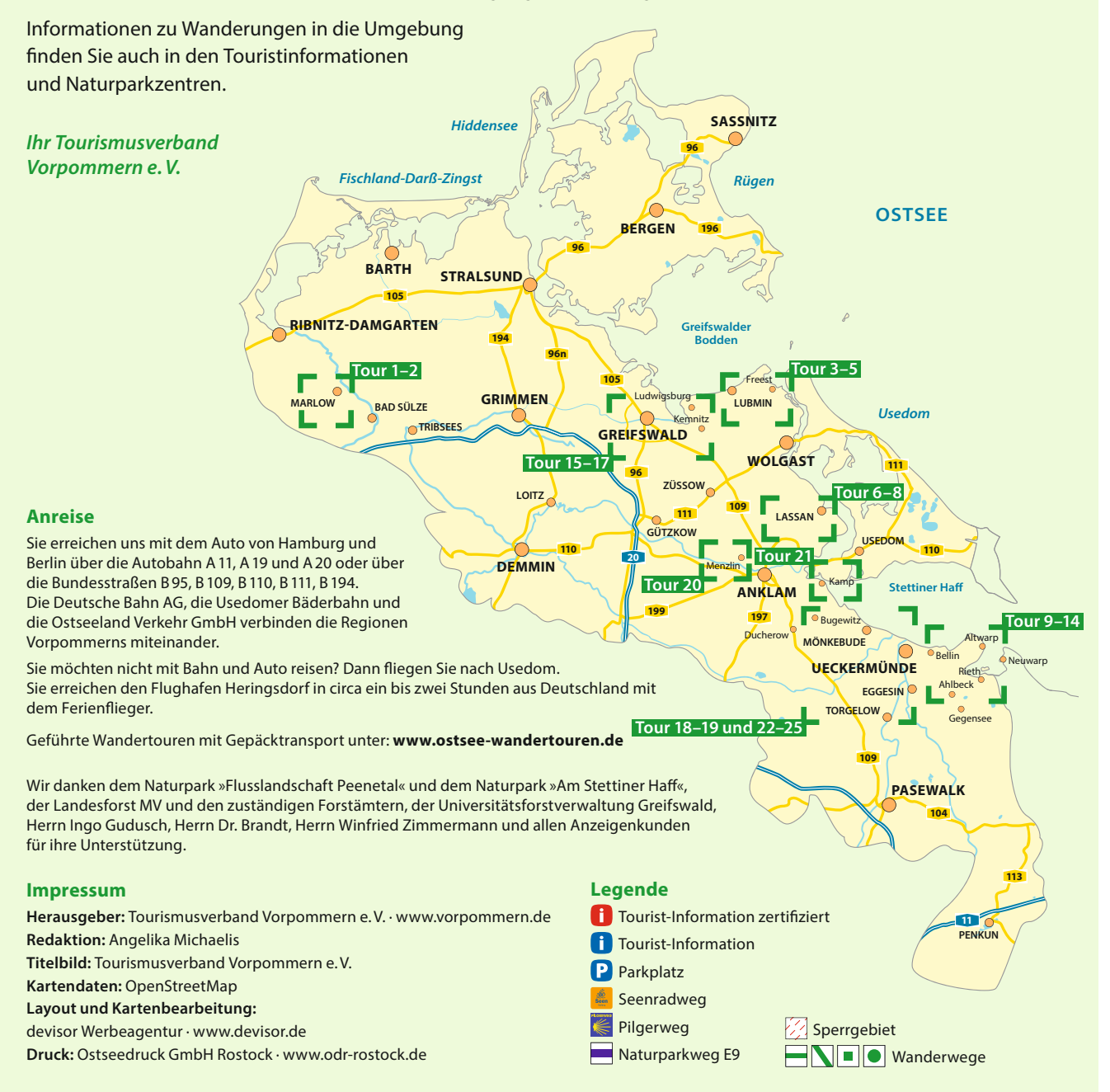

# Wandern im Recknitztal und am Greifswalder Bodden

#### Touren in Marlow und um das Seebad Lubmin

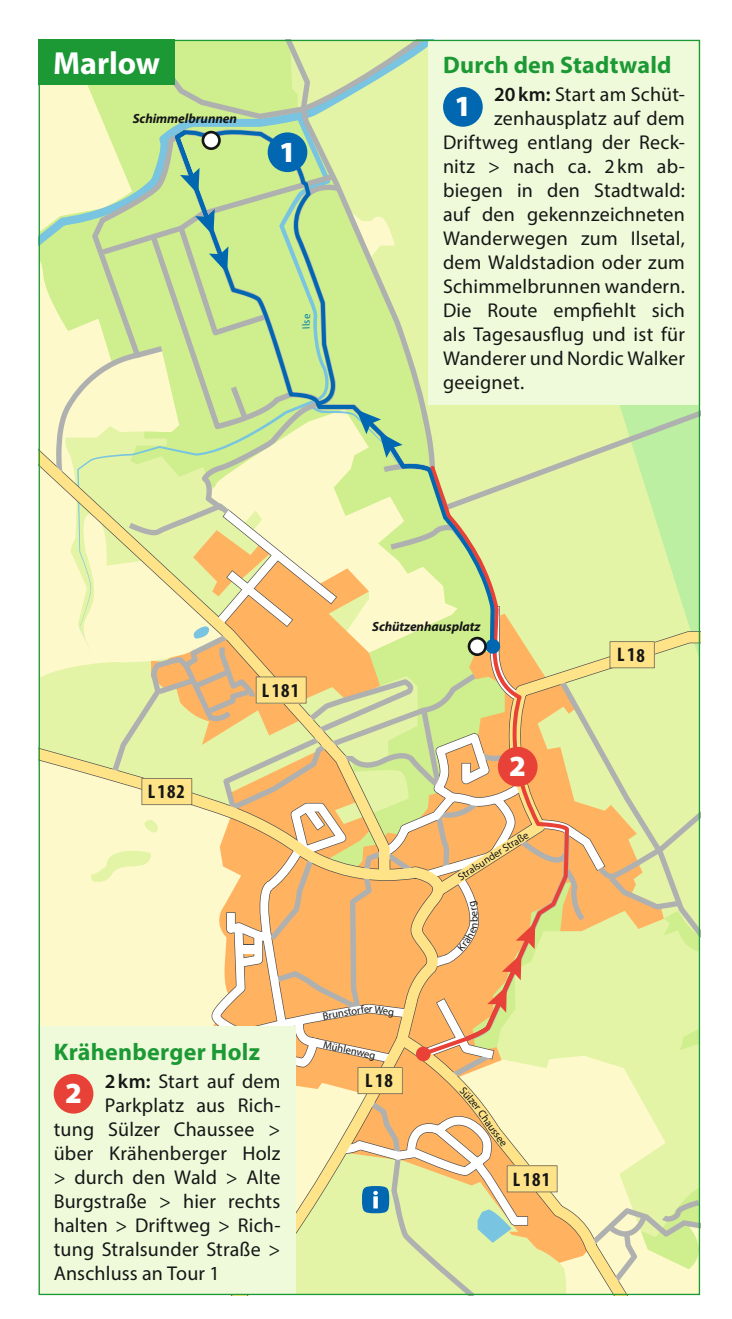

sportliche... tierische... salzige...

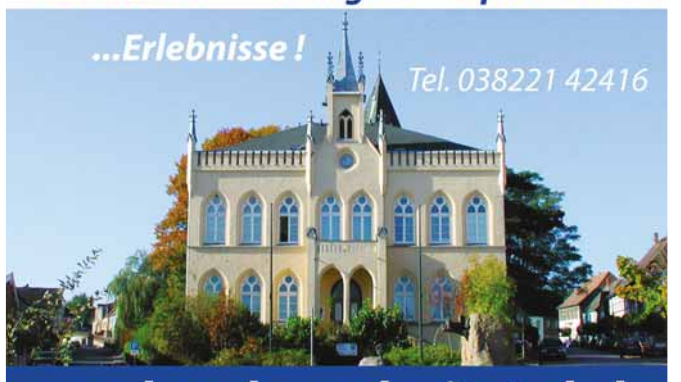

# vogelpark-recknitztal.de

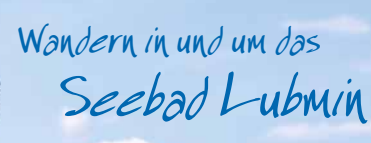

Ein weiter Strand, die Kliffküste sowie der malerische Kiefernwald bieten Natur in ihrem Ursprung. Auf Wanderungen entlang des Strandes oder durch die Lubminer Heide erleben Sie Natur pur.

#### **Kontakt und Buchung**

Kurverwaltung Seebad Lubmin Freester Straße 8 · 17509 Lubmin · Telefon: 038354 220 11 Telefax: 038354 220 14 · info@lubmin.de · www.lubmin.de

Karrin

Hollendorf

Groß Ernsthof

Ő

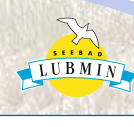

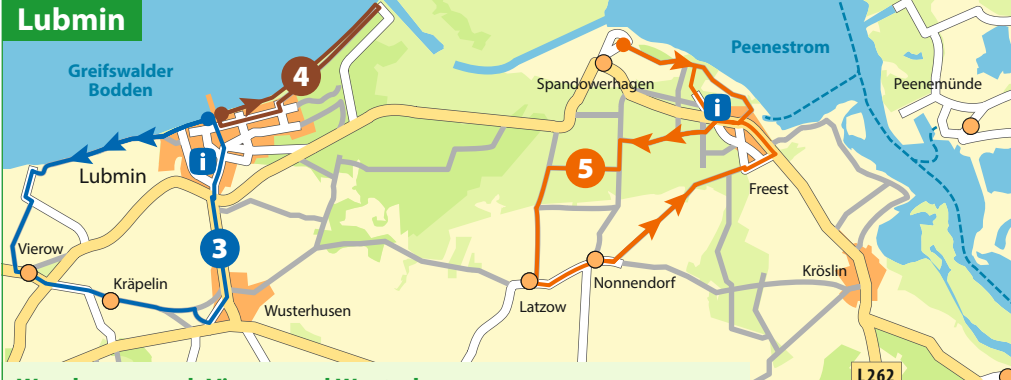

#### **Wanderung nach Vierow und Wusterhusen**

**12 km:** Seebrücke Lubmin > links am Strand entlang > Steinstrand (Teufelsstein) > vor dem kleinen Bach über die Brücke Richtung Vierower Hafen > straßenbegleitender Fußweg > geradeaus Fußweg bis Vierow > links halten in die Hafenstraße durch Vierow > über die Landstraße Richtung Kräpelin > die Bahnstraße > Kirchsteig bis zum Ende > auf dem Feldweg Richtung Wusterhusen. In Wusterhusen an der Kreuzung geradeaus in die Bergstraße (Kirche Wusterhusen) > links in die Wolgaster Straße > Lubminer Straße bis Lubmin > in Lubmin: Wusterhusener Straße > Kurverwaltung > entlang der Waldstraße bis zur Seebrücke (Wasser in Sicht) **3**

**Strandwanderweg**

**7 km:** Seebrücke Lubmin > rechts entlang des Strandes Richtung Marina Lubmin > Wanderweg im Kiefernwald entlang der Küstenlinie > Strandpromenade > Seebrücke **4**

#### **Wanderung in der Lubminer Heide und Freest**

**17 km:** Start in Spandowerhagen > entlang der Küste auf dem Naturpfad bis Hafen Freest > links in die Dorfstraße bis zum Heimatmuseum > von dort in den Wald ca. 2–3 km > links in den Latzower Weg bis Latzow > Nonnendorf > Dorfstraße > am Ende des Dorfes links Richtung Freest > Freest-Oberreihe > Kirschenreihe > links in die Dorfstraße > bis zum Heimatmuseum > links in die Waldstraße > durch den Wald zum Strandweg > zurück nach Spandowerhagen **5**

#### Touren im Lassaner Winkel

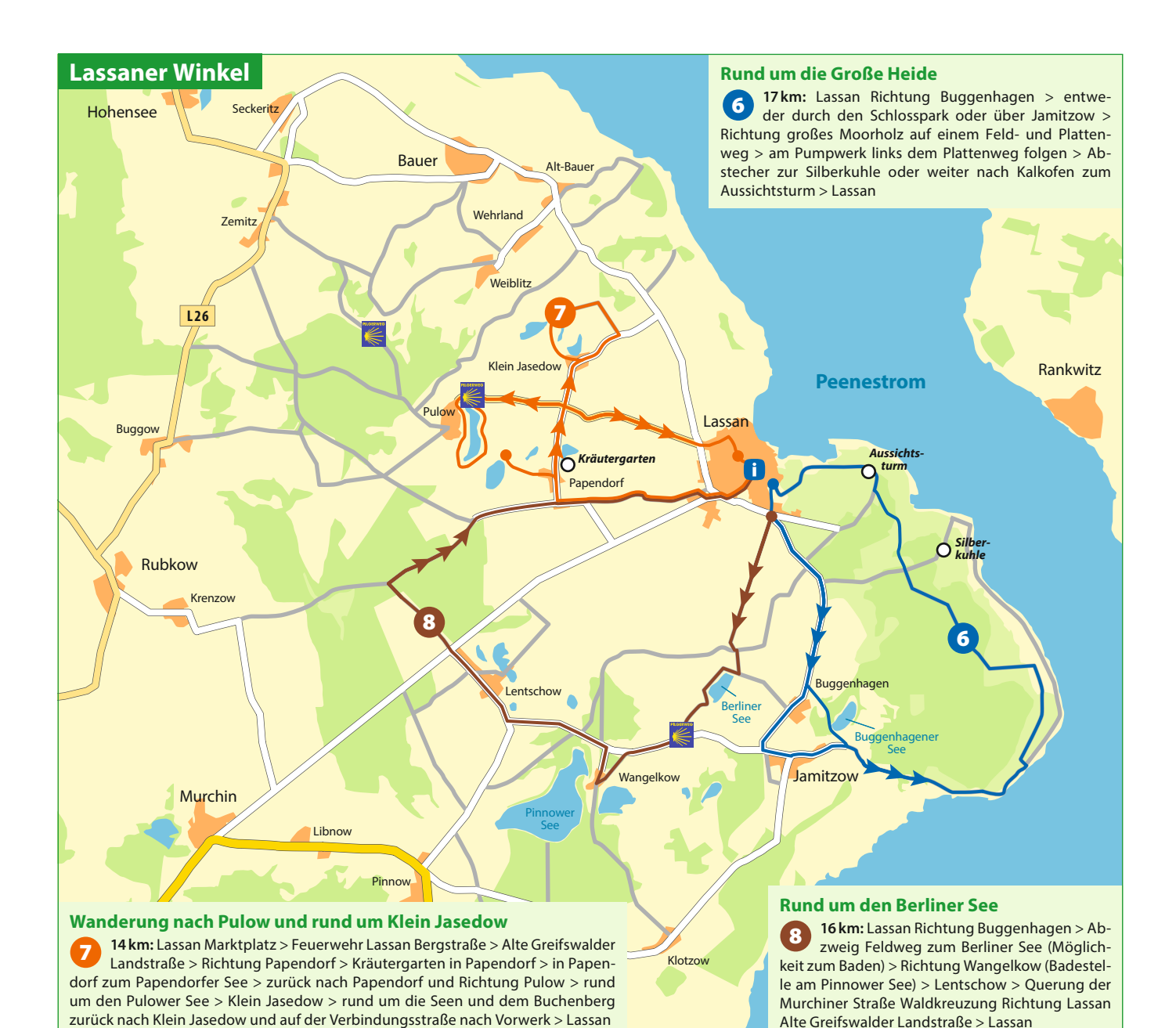

![](_page_3_Picture_3.jpeg)

- 50 Liegeplätze, Strom und Wasser an den Steganlagen
- Duschen/WC im Sanitärgebäude
- Reparaturservice-Werft im Hafen
- Versorgung, Restaurants und Gastronomie im Ort
- **Empfehlungen und Tipps:** Bummel durch die historische Altstadt, Backstein gotik-Hallenkirche St. Johannis, Heimatmuseum in der Lassaner Wassermühle, Rad- und/oder Wandertouren in der Umgebung

#### **Hafenmeisterin Frau Witzke: 0177 685 97 72 · www.lassan.de**

#### **»ankommen – aufbauen – ausspannen« Das ist unser Motto.**

Genießen Sie die Ruhe auf unserem wunderschönen Naturcampingplatz. Unsere Stellplätze sind mit Strom und Wasser ausgestattet und nicht parzelliert. Suchen Sie sich Ihren Stellplatz aus. Entweder im Birkenwäldchen oder auf der großen Sonnenwiese.

Gern richten wir auch Ihre Clubtreffen aus. Genießen Sie schöne Stunden in unserem »Camper-Treff«. Dort verwöhnt Sie unser freundliches Serviceteam mit leckerer »frischer« Küche. Ein schöner Biergarten mit Blick auf Peene und Usedom sowie ein großer Veranstaltungsraum runden unser Angebot ab.

#### **Bis bald auf Ihrem Naturcampingplatz Lassan!**

Garthof 5 · 17440 Lassan Telefon: 038374 55 99 51 naturcampinglassan@t-online.de www.campingplatz-lassan.de

#### Vom Stettiner Haff in den Riether Winkel

#### **Riether Winkel zu Fuß und per Schiff**

22 km: Start im romantischen Ort Rieth - Yachthafen, Fischer/Räucherfisch, **9** E2Km: Start im romantischen Ort Kieth – rachthafen, Fischer/Kauchernsch, **10**<br>Kirche > Beschilderung Vogelsang-Warsin > Aussichtsturm Riether Stiege > Abzweig am Rastplatz nach Altwarp > Südtrasse bis Altwarp – Hafen, Fischer, Kirche, TI > übersetzen mit dem Kutter oder Heuer nach Neuwarp – Telefon: Kutter +49 175 248 81 81, Telefon: Heuer +49 39773 205 24 > Neuwarp – historische Altstadt, Kirche, Fachwerkrathaus > Richtung Stettin > Richtung Dobiesczyn > nach 3 km rechts > Grenzübergang Kleinbahnbrücke nach Rieth

#### **Rundwanderweg mit Haff blick**

10 km: Start am Hotel Haffhus in Bellin > der Wegmarkierung des Wanderweges folgen > Aussichtspunkt am Haff > Deichweg bis Warsin > Straßenkreuzung nach rechts zum Dorfausgang Richtung Vogelsang auf dem Radweg > Kreuzung Richtung Luckow > am Rastplatz rechts auf dem Feldweg bis zur nächsten Kreuzung > rechts > wieder zurück nach Bellin zum Ausgangspunkt **11**

#### **Wo die Kleinbahn im Riether Winkel zuckelte**

**6 bis 12 km:** Start im romantischen Ort Rieth auf der ehemaligen Kleinbahnstrecke Stettin – Neuwarp > Ludwigshof – Fennhof > Aussichtsturm über das größte Kalkschwingmoor Europas > parallel verlaufenden Weg zurück nach Rieth oder über den Waldweg Richtung Ahlbeck > über die Landstraße zurück > Abzweig nach Rieth

#### **Wandern auf der Halbinsel Altwarp**

**12 km:** Fischerdorf Altwarp mit Hafen, Touristinformation > Wanderpfad über die Binnendünen (E9a) Aussicht auf das Stettiner Haff und den Neuwarper See > Besichtigung des Ehrenfriedhofs > rechts in das Wacholdertal (Wegkennzeichnung gelber Kreis auf weißem Grund) > kurz vor Warsin an der Kreuzung der Wegmarkierung rechts nach Altwarp folgen **12**

![](_page_4_Figure_10.jpeg)

# Wandern im Riether Winkel und im Lassaner Winkel

Innehalten im Riether Winkel oder Pilgern zu Kunst und Kultur im Lassaner Winkel

![](_page_5_Picture_2.jpeg)

#### **Auf einer Wanderung im Lassaner Winkel …**

… können Sie die nördlichste Pilgerroute des Jakobsweges entdecken oder Kraniche, Weiß störche, Graureiher und Seeadler auf ihren Rastplätzen im Naturpark Flusslandschaft Peenetal beobachten. Von den sanften Erhebungen auf Ihrem Weg lassen Sie den Blick über den Peenestrom zur Insel Usedom schweifen. Die Pilgerroute führt durch den Lassaner Winkel von der Grenze zu Polen kommend über Pinnow und die Stadt Lassan bis hinaus über Pulow. Entlang der Route liegen zahlreiche Initiativen, Künstler und Einkehrmöglichkeiten:

Schließen Sie sich im **Duft- und Tastgarten in Papen dorf** einer Kräuterführung an. Machen Sie einen Spaziergang mit Eseln oder sammeln Sie für ein »Wilde Kost«-Kochseminar in der Acker**bürgerei Lassan** Ihre eigenen Zutaten.

Lassen Sie sich inspirieren und verewigen Sie Ihre Eindrücke gemeinsam mit den Künstlern der Region. Wie wäre es mit einem Kurs in Malerei bei Ulrike Seidenschnur und Bernd Riehm **in Lassan**, mit **Knetkeramik** bei Hanne Knetsch **in Seckeritz**, mit Malerei, Enkaustik, Druckgrafik oder Stabpuppenbau bei Angela Woll und Karl Valta **in Klein Jasedow** sowie mit Grafik oder Keramik im Künst**lerhaus »Alte Schule« in Klotzow.** 

Weben Sie Ihren eigenen kleinen Teppich in der **Handweberei** von Iris Schöne **in Pulow** oder kommen Sie in die **Trommelbau-Werkstatt** zu Axel Beckmann **in Klein Jasedow/Pulow**.

Pilgern Sie zu den **Kirchen St. Johannis in Lassan** oder **St. Nikolai in Bauer-Wehrland** und kehren Sie ein in die **Pilgerherbergen Altes Pfarrhaus in Pinnow** oder **Brennesselhof in Wangelkow**.

Gönnen Sie sich eine Auszeit bei einer **Klangmas sage** von Martina Gläser-Böhme **in Klein**  Jasedow, einer ganzheitlichen Körperbehandlung bei Simone Schäfer in der **Calla Praxisgemeinschaft in Lassan** oder bei einem **Konzert der Europäischen Aka demie der Heilenden Künste im Klanghaus Klein Jasedow.** 

Damit Sie den nächsten Tag ausgeschlafen beginnen, übernachten Sie in einer der individuell eingerichteten Ferienwohnungen in der **Ackerbürgerei Lassan**, **»Kunst & Kemenaten« in Klein Jasedow** oder im Herrenhaus Libnow. Für die Wegzehrung decken Sie sich im **Höfeladen Esslust in Libnow** ein.

![](_page_5_Picture_11.jpeg)

lassaner-winkel.de

![](_page_5_Picture_13.jpeg)

# Wandern in und um die Universitäts- und Hansestadt Greifswald

Auf den Spuren Caspar David Friedrichs und in den Naturschutzgebieten Elisenhain und Ludwigsburg-Lanken

![](_page_6_Figure_2.jpeg)

#### **CASPAR DAVID FRIEDRICH**

#### **Seit 1774 · In Greifswald**

Auf dem Weg zu den Motiven von Caspar David Friedrich Zu den Plätzen, die Caspar David Friedrich in seiner Geburtsstadt für seine weltberühmten Gemälde als Motivvorlagen nutzte und die sich nachvollziehbar bis heute erhalten haben, führt der Caspar-David-Friedrich-Bildweg die Besucher und Gäste der Universitäts- und Hansestadt Greifswald. Der Weg beginnt in dem Quartier, in dem Friedrich geboren wurde und wo heute das Friedrich-Zentrum über Leben und Werk des Künstlers berichtet. Vom Dom zur Universität und zur Jacobikirche, zum Ryck und Hafen geht es zu der von ihm international bekannt gemachten Klosterruine Eldena und an die Dänische Wiek. Schließlich führt der Bildweg zum historischen Marktplatz zurück und endet im Pommerschen Landesmuseum mit seinen bekannten Originalen.

#### **Weitere Informationen und Buchungen**

Caspar-David-Friedrich-Zentrum 17489 Greifswald · Lange Straße 57 Telefon: +49 3834 88 45 68 zentrum@caspar-david-friedrich-gesellschaft.de www.caspar-david-friedrich-gesellschaft.de Öffnungszeiten: Di bis So von 11-17 Uhr

![](_page_6_Picture_8.jpeg)

#### **Stationen des Caspar-David-Friedrich-Bildwegs**

**12 km:** Caspar-David-Friedrich-Zentrum > Dom > Ru be nowplatz mit Uni > St. Jakobi > Tierpark > Credneranlagen > Museumshafen > Treidelpfad > Wieck > Boddenweg entlang des Strandbades bzw. über die Zugbrücke Richtung Mole > Klosterruine Eldena > Hainstraße > Pappelallee > Stadtzentrum **15**

#### **Naturschutzgebiet Drachenreich Lanken**

**7 km:** Parkplatz Strand-**16** bad Ludwigsburg > auf dem Ostseeküstenradweg oder an der Küste folgen durch das Naturschutzgebiet Lanken > am Ausgang des Waldes dem Radweg folgen bis zum Eingang des Großen Holzes > rechts dem Waldweg folgen zur Straße > Parkplatz Strandbad

#### **Durch das Naturschutzgebiet Elisenhain**

**10 km:** Wieck Klappbrücke > Yachtweg – Boddenweg > Ostseeküstenradweg > Querung der Wolgaster Straße > geradeaus durch das Eigenheimgebiet > Fußweg (Kleinbahndamm) in den Elisenhain > links auf dem befestigten Forstweg, diesem folgen > 2 × rechts halten, dann geradeaus bis zur B 105 – Anklamer Straße > straßenbegl. Rad- und Fußweg gegenüber der Tankstelle – rechts auf Fußweg bis zur Hainstraße > Klosterruine Eldena > Studentensteg > Zugbrücke Wieck; alternativ über Friedrichshagen > Ostseeküstenradweg > Klosterruine > Studentensteg > Zugbrücke Wieck **17**

![](_page_6_Picture_15.jpeg)

### **Pomeranian Wav** of St James

Culture. Nature. Spirit.

#### **DER POMMERSCHE JAKOBSWEG -**NATUR. KULTUR. SPIRITUALITÄT.

er Pommersche Jakobsweg erstreckt sich in über 40 Etappen und mit einer Gesamtlänge von mehr als 800 km von Kretinga in Litauen bis nach Swinemünde und weiter über Vorpommern nach Rostock, wo er auf die Via Baltica trifft, welche den weiteren Verlauf nach Santiago de Compostela aufzeigt. Über die Kurische Nehrung und die Masuren. über die Insel Usedom, sowie Städte wie Kaliningrad, Gdansk oder Koszalin und Greifswald, führt der Pommersche Jakobsweg durch die einzigartige Landschaft Nordosteuropas, entlang der größten Schätze der Ostsee. Entdecke auf den Spuren der mittelalterlichen Pilger die einmalige Natur und Kultur dieser geschichtsträchtigen Region und begebe dich auf ein wahrlich spirituelles Abenteuer.

**WEITERE INFORMATIONEN:** www.re-create.pl

![](_page_6_Picture_21.jpeg)

#### Pilgern heißt Auszeit

Pilgern ist ein uraltes Phänomen und gewinnt erneut zunehmend an Popularität. Es gibt keinen genauen Grund, warum man sich auf eine Pilgerreise begeben sollte. Pilgern heißt eine Auszeit vom Alltag nehmen, Abschalten oder auch nur die Freiheit und Natur genießen. Pilgern bedeutet aber auch sich weiterzubilden, historische Sehenswürdigkeiten zu entdecken und kulturelle Ereignisse wahrzunehmen.

Pilgern heißt in Kontakt treten mit fremden Menschen und Traditionen. Pilgern ist aber auch die Suche nach Gott oder der eigenen Bestimmung. Pilgern ist eine Herausforderung für Körper und Geist. Pilgern ist Zeit zum Nachdenken, kann gesund sein oder Spaß machen. Pilgern kann sogar zu einem kulinarischen Erlebnis werden! Traue dich und mach dich auf den Weg. Du wirst es nicht bereuen.

![](_page_6_Picture_25.jpeg)

# Rund um Mönkebude, an der Peene und im Anklamer Umland

Entlang der Haffwiesen, im Anklamer Stadtwald, durch Moorgebiete und zu den Wikingergräbern

![](_page_7_Figure_2.jpeg)

![](_page_7_Figure_3.jpeg)

#### **Menzliner Deichpfade**

**6,5 km:** Start auf dem Parkplatz am Wasserwanderrastplatz Menzlin > Na tur lehr pfad Menzliner Deichpfade > Aussichts turm > am zweiten Aussichtsturm Blick nach Anklam über die Peene > links halten zu den Wikingergräbern (Altes Lager) > Parkplatz **20**

![](_page_7_Picture_6.jpeg)

![](_page_7_Picture_7.jpeg)

#### **Wanderparadies Stettiner Haff**

**Angebot schon ab 115 € pro Person\*** Genießen Sie drei Übernachtungen im Ferienhaus am Strand mit einem Zeesenbootsegeltörn, einem Museumsbesuch in der »Fischerstube« und Entspannung pur in der Salzgrotte »Sol-a-Mar«. .<br>dinat buchba

#### **Buchungshotline: 0173 621 01 12**

**Touristikinformation Mönkebude**

Am Kamp 13 · 17375 Mönkebude Tel. 039774 203 23 Fax 039774 206 03 E-Mail: info@moenkebude.de www.moenkebude.de

![](_page_7_Picture_14.jpeg)

![](_page_7_Figure_15.jpeg)

#### **L109 Rundweg Anklamer Stadtbruch**

Strom blick zu den Nesten der Eisenbahnhubbrucker > entlang des alten Bahndammes durch das NSG Anklamer Stadtbruch > Kreuzung **10 km:** Start in Kamp > zum alten Eisenbahndamm (Am Peenestrom Blick zu den Resten der Eisenbahnhubbrücke) > entlang des Deichwege > rechts auf dem Deich bis Kreuzung der Fahrradwege auf dem Rosenhäger Deich > zurück nach Kamp oder links Richtung Bugewitz **21**

![](_page_7_Picture_18.jpeg)

**Anklam-Information · Markt 3 · 17389 Anklam 03971 83 51 54 · www.anklam.de · info@anklam.de**

#### Touren in Eggesin, Torgelow und Ueckermünde

![](_page_8_Figure_2.jpeg)

**Wanderung um den Eggesiner See** 

**Seebad Ueckermünde**

**7 km:** Parkplatz Blaubeerscheune – Stettiner Straße, dem Zeichen grünes Quadrat auf weißem Grund folgen > Blick auf den verlandeten See und Anschauungstafeln > grünem Quadrat folgen bis zur Blaubeerscheune **22**

![](_page_8_Figure_5.jpeg)

links zum Försterkamp > am Forstamt Torgelow die Landstraße überqueren > am Ortsausgangsschild links abbiegen und der Markierung folgen bis

> **20 km:** Ueckermünder Tierpark > Liepgarten > Apothekerberg (Aussichtsturm) > bei Kirchbruch links ab der Ausschilderung folgen > bei der Parabeldüne (Erdgeschichtliche Besonderheit – Düne in gebogener Form, die Öffnung der Düne zeigt zum Wind) links durch die Schonung > hinter der Buswendeschleife die Straße queren > Försterei > Rastplatz Kühlscher Graben > Boekscher Weg zurück > Rastplatz Bornkamp > Tierpark Ueckermünde **24**

![](_page_8_Figure_7.jpeg)

# Ihre Partner für erlebnisreiche Ausflüge

Vorpommern erleben

Touristik-Info:

#### Sitz des Fremdenverkehrsvereins "Stettiner Haff" e.V. Altes Bollwerk 9, 17373 Seebad Ueckermünde Tel.: 039771 28484, Fax: 039771 28487 Email: info@ueckermuende.de www.urlaub-am-stettiner-haff.de www.ueckermuende.de

#### Wir bieten Ihnen:

Naturpark - intakte Natur mit Wald-, Heide- und Moorlandschaften - Baden -Wassersport - Kletterwald -Schifffahrt - Tierpark -Botanischer Garten-Museen - Informationsmaterialien - Land-, Wanderund Radwanderkarten -Veranstaltungsservice -Zimmervermittlung

![](_page_9_Picture_5.jpeg)

![](_page_9_Picture_6.jpeg)

**Herzlich willkommen in der Blaubeerstadt Eggesin**

In der Eggesiner Blaubeerscheune erleben Sie vorpommersche Gastfreundschaft und erfahren alles rund um die Blaubeere – als Symbol für den natürlichen Reichtum unserer Region.

Natur erleben – das Besucherinformationszentrum mit Naturparkstation bietet neben einer ständigen Ausstellung Bibertouren und geführte Wanderungen im Naturpark "Am Stettiner Haff". Vom Wasserwanderrastplatz Eggesin aus können Sie auf Entdeckungstour durch das "Uecker-Randow-Delta" gehen.

Sehenswert ist ein Streifzug durch das Militärhistorische Museum, das Kahnschifferzentrum sowie ein Besuch der Heimatstube. www.eggesin.de

![](_page_9_Picture_11.jpeg)

![](_page_9_Picture_13.jpeg)

**Zoo am Stettiner Haff · Chausseestraße 76 · 17373 Ueckermünde info@tierpark-ueckermuende.de · www.tierpark-ueckermuende.de**

![](_page_9_Picture_15.jpeg)

**Touristeninformation Torgelow** im CASTRUM TURGLOWE, Friedrichstraße 1, 17358 Torgelow<br>INEU: Multimediale Ausstellung "Hochmittelalter" im<br>Obergeschoss der Touristeninformation Tel.: 03976 / 255 730 E-Mail: Info. Stadt. Torgelow@t-online.de www.torgelow.de

![](_page_9_Picture_17.jpeg)

Montag bis Freitag 10-18.30 Uhr, Samstag 10-16 Uhr Lange Straße 34 · Greifswald · Telefon 03834 | 853 530